# **How To Get Document Out Of Queue On Printer**

Thank you entirely much for downloading How To Get Document Out Of Queue On Printer. Maybe you have knowledge that, people have see numerous period for their favorite books behind this How To Get Document Out Of Queue On P downloads.

Rather than enjoying a good ebook like a cup of coffee in the afternoon, then again they juggled subsequent to some harmful virus inside their computer. How To Get Document Out Of Queue On Printer is genial in our digital consequently you can download it instantly. Our digital library saves in multiple countries, allowing you to acquire the most less latency era to download any of our books next this one. Merely said, the How To Get Documen following any devices to read.

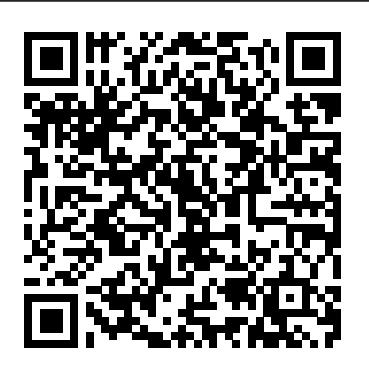

# **Maintenance of a Lobby to Influence Legislation** University of Chicago Press

EVERYTHING YOU NEED TO HELP SCORE A PERFECT 5--now with 50% more practice than previous editions! Ace the 2021 AP U.S. History Exam with this comprehensive study guide from the makers of the bestselling APUSH books on the market. Now includes 3 full-length practice tests, thorough content reviews, targeted strategies for every section, and access to online extras. Techniques That Actually Work. \* Tried-and-true strategies to help you avoid traps and beat the test \* Tips for pacing yourself and guessing logically \* Essential tactics to help you work smarter, not harder Everything You Need to Know to Help Achieve a High Score. \* Detailed coverage of the short-answer and source-based multiple-choice questions \* In-depth guidance on the document-based and long essay questions \* Updated to align with the latest College Board standards \* Access to study plans, a handy list of key terms and concepts, helpful pre-college information, and more via your online Student Tools Premium Practice for AP Excellence. \* 3 full-length practice tests in the book with complete answer explanations \* End-of-chapter review questions to test your retention of the material \* Pacing drills to help you maximize points

# Volume contains: 235 NY 528 (Harpman v. Eighth Ave. R.R. Co.) 235 NY 37 (Hoppe v. Russo-Asiatic Bank) 235 NY 511 (Jaillet v. Cashman) The Law Times Reports CRC Press

Votes & Proceedings Word 2007The Missing Manual

Word 2007The Missing Manual"O'Reilly Media, Inc."

## *Cincinnati Magazine* Currency

Business Process Modeling, Simulation and Design, Third Edition provides students with a comprehensive coverage of a range of analytical tools used to model, analyze, understand, and ultimately design business processes. The new edition of this very successful textbook includes challenges, she learns a few things about project management, and even mentors o a wide range of approaches such as graphical flowcharting tools, cycle time and capacity analyses, queuing models, discrete-event simulation, simulation-optimization, and data mining for process analytics. While most textbooks on business process management either focus on the intricacies of computer simulation or managerial aspects of business processes, this textbook does both. It presents the tools to design business processes and management techniques on operating them efficiently. The book focuses on the use of discrete event simulation as the main tool for analyzing, modeling, and designing effective business processes. The integration of graphic user-friendly simulation software enables a systematic approach to create optimal designs.

## **The Public** CRC Press

Write on with Microsoft Word! If you create professional-looking documents on a regular basis, you require a mighty word processor that offers all the power and capabilities to create them. Enter Microsoft Word! Pair it with Word For Dummies to hone all your word-processing skills. The book is filled with useful tips and suggestions that allow you to get the most out of Word, as well as helpful information on the latest features. It also shows you how to customize and configure Word for your optimal workflow. Get details on the new Word interface; tools to quickly edit and format your documents; methods to organize your text with tables; techniques to insert charts, photos, and industry, with an emphasis on digital media strategy for authors and publishers. She is encouraging withou other graphics for visual interest; ways to automate routine document creation tasks; and how best to collaborate, share, and exchange documents with co-workers. Use Windows tools to quickly access Word and optimize your productivity Seamlessly integrate Word with other Office applications (Outlook, PowerPoint, and Excel) Employ document formatting features to create a clean layout and text presentation Exchange comments with co-workers using @mention notifications Customize the Word interface, including the dark mode feature Have a friendly, useful guide on Microsoft Word on hand when you need it With Word For Dummies by your side, you can once again make **Documents of the Assembly of the State of New York** working with Word a pleasure. Soon, you'll be creating picture-, letter- and word-perfect documents. **Parliamentary Papers** "O'Reilly Media, Inc."

Cincinnati Magazine taps into the DNA of the city, exploring shopping, dining, living, and culture and giving readers a ringside seat on the issues shaping the region.

*No More Teams!* Princeton Review

R Markdown: The Definitive Guide is the first official book authored by the core R Markdown developers that provides a comprehensive and accurate reference to the R Markdown ecosystem. With R Markdown, you can easily create reproducible data analysis reports, presentations, dashboards, interactive applications, books, dissertations, websites, and journal articles, while enjoying the simplicity of Markdown and the great power of R and other languages. In this book, you will learn Basics: Syntax of Markdown and R code chunks, how to generate figures and tables, and how to use other computing languages Built-in output formats of R Markdown: PDF/HTML/Word/RTF/Markdown documents and ioslides/Slidy/Beamer/PowerPoint presentations Extensions and applications: Dashboards, Tufte handouts,

xaringan/reveal.js presentations, websites, books, journal articles, and interactive tutorials Advanced topics: Parameterized reports, HTML widgets, document templates, custom output formats, and Shiny documents. Yihui Xie is a software engineer at RStudio. He has authored and co-authored several R packages, including knitr, rmarkdown, bookdown, blogdown, shiny, xaringan, and animation. He has published three other books, Dynamic Documents with R and knitr, bookdown: Authoring Books and Technical Documents with R Markdown, and blogdown: Creating Websites with R Markdown. J.J. Allaire is the founder of RStudio and the creator of the RStudio IDE. He is an author of several packages in the R Markdown ecosystem including rmarkdown, flexdashboard, learnr, and radix. Garrett Grolemund is the co-author of R for Data Science and author of Hands-On Programming with R. He wrote the lubridate R package and works for RStudio as an advocate who trains engineers to do data science with R and the Tidyverse. *Exhibits Introduced During the Hearings Before a Subcommittee of the Committee on the Judiciary, U.S. Senate, 63d Congress, 1st Session...* Lew Sauder, Inc. By effectively using technological tools available in most workplaces, No More Teams! shows readers how to go beyond the lazy cliches of "teamwork" to the practical benefits of collaboration. **House documents** Updated to incorporate the latest features, tools, and functions of the new version of the popular word processing software, a detailed manual explains all the basics, as well as how to create sophisticated page layouts, insert forms and tables, use graphics, and create book-length documents with outlines and Master Documents. Original. (All Users) *R Markdown* An entertaining and informative story to help you develop project management expertiseHolly Hewitt is facing the biggest challenge of her career. Holly Hewitt has been assigned to manage the merger of two large food products companies. As she faces setbacks and leadership knowledge. In Project Management 101 , Lew Sauder offers another business parable that charms as well as it informs. Project Management plays a critical role in nearly every organization. Knowing the right things to do, and the right times to do them are critical skills in today's business world. Project Management 101 provides you with 101 useful tips to optimize your professional performance. Project Management 101 will help you:Develop leadership skills to build on for your entire careerLearn how to successfully develop relationships with your staff, stakeholders, and executivesEffectively motivate your team for higher productivityEstablish yourself as a mentor in your organization Word For Dummies Writers talk about their work in many ways: as an art, as a calling, as a lifestyle. Too often missing from these conversations is the fact that writing is also a business. The reality is, those who want to make a full- or part-time job out of writing are going to have a more positive and productive career if they understand the basic business principles underlying the industry. The Business of Being a Writer offers the business education writers need but so rarely receive. It is meant for early-career writers looking to develop a realistic set of expectations about making money from their work or for working writers who want a better understanding of the industry. Writers will gain a comprehensive picture of how the publishing world works—from queries and agents to blogging and advertising—and will learn how they can best position themselves for success over the long term. Jane Friedman has more than twenty years of experience in the publishing blending years of research with practical advice that will help writers market themselves and maximize their writing-related income. It will leave them empowered, confident, and ready to turn their craft into a career. *Federal Communications Commission Reports Mastering the Dynamics of Creative Collaboration*

*Together with Minutes of Evidence, Appendix, and Facsimiles of Various Documents*

*Documents of the Senate of the State of New York*

*Report of the Royal Commission Upon the Duties of the Metropolitan Police, Together with Appendices*

*The Catholic Historical Review*

## B024513, Respondents Appendix

*Supreme Court* 

Page 1/1 May, 13 2024 How To Get Document Out Of Queue On Printer